## **Projekt nr.4**

## **Systemy baz danych zadanie z dnia 2-04-2020 termin oddania projektu 8-04-2020 r.**

Polecenia do wykonania:

1. Uruchomić SQL Server Manager Studio w menu Database otworzyć **własną** bazę dziennik z tabelami jak na diagramie relacji.( Wykorzystujemy bazę danych z poprzedniego zadania).

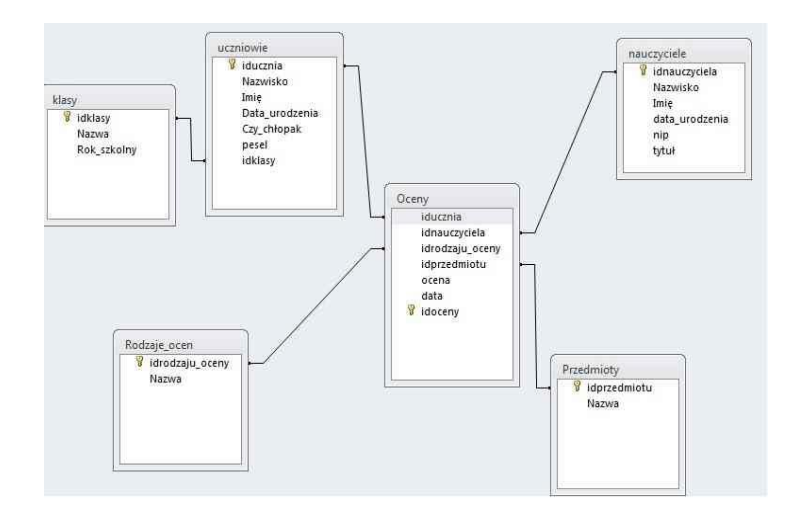

WAŻNE: *dane wprowadzone do tabel mają być różne od danych w tabelach kolegów- praca samodzielna).*

2. Ze strony internetowej:

https: //avendi.edu.pl/programowanie/sql-server/ms-sql-podzapytania/

<https://www.samouczekprogramisty.pl/podzapytania-sql/>

lub z podręcznika: Projektowanie i administrowanie bazami danych część 2 str. 125….

Zapoznać się z zagadnieniem **podzapytania SQL**, podzapytania wielokrotne, podzapytania z funkcjami wbudowanymi.

3. Wpisać w pole interpretera SQL i poprawić 3 skrypty podane poniżej w taki sposób by interpreter SQL nie wykazywał błędów oraz zmienić warunki WHERE i Like tak by każdy ze skryptów interpreter wyszukał poszczególne rekordy w tabelach bazy dziennik:

```
Use dziennik;
SELECT Nazwisko
FROM dbo.uczniowie
WHERE idklasy>
(SELECT idklasy FROM dbo.uczniowie where Nazwisko Like'Czekaj')
--to jest przykład podzapytania niepowiązanego
-- zapytanie wewnętrzne zwraca pojedynczą wartośc skalarną
--w zapytaniu zewnętrznym można stosować znaki < > <= >=
--jeśli zapytanie wewnętrzne zwraca pojedynczą wartość
```

```
Use dziennik;
SELECT Nazwisko
FROM dbo.uczniowie
WHERE idklasy IN
(SELECT idklasy FROM dbo.uczniowie where Nazwisko Like'C%')
-- zapytanie wewnętrzne nie zwraca pojedynczej wartości skalarnej
--w zapytaniu zewnętrznym NIE można stosować znaki < > <= >=
--jeśli zapytanie wewnętrzne zwraca listę wtedy polecenie zewnętrzne
--musi mieć w warunku WHERE klauzulę IN
  USE Dziennik;
  SELECT iducznia
  FROM dbo.Oceny
  WHERE idnauczyciela=
  (SELECT AVG(ocena) FROM dbo.Oceny)
  --polecenie wewnetrzne zwraca średnią ocen tabeli dbo.Oceny
  --idnauczyciela porównywane jest z ta średnią w warunku WHERE
  --polecenie zewnętrzne zwraca iducznia
```
- 4. Wykonać zrzut ekranu przedstawiający zawartość tabeli po wykonaniu zmodyfikowanych skryptów (wraz z nazwą serwera, na którym skrypty uruchomiono)
- 5. Zaprojektować i uruchomić własny skrypt zawierający podzapytania z połączonymi tabelami jak w przykładzie poniżej:

```
USE Dziennik;
SELECT nazwisko,Imię,ocena
FROM dbo.nauczyciele JOIN dbo.Oceny
ON
 dbo.nauczyciele.idnauczyciela=(SELECT AVG(ocena) FROM dbo.Oceny)
--polecenie wewnętrzne zwraca średnią ocen
--w warunku WHERE następuje porównanie z i nauczyciela
--zwraca nazwisko nauczyciela z połączonej tabeli
```
- -- wynikiem jest lista wynikająca kombinacji łączenia tabel
- 6. Uruchomić wszystkie skrypty modyfikując je do własnych tabel.
- 7. Wyniki działających skryptów *(różne od kolegów- praca samodzielna)* prześlij na adres [watcaw@gmail.com](mailto:watcaw@gmail.com) z podpisem, kto wykonał.
- 8. Oceniam tylko prace różne od kolegów, rzuty ekranu muszą być czytelne.

Termin oddania 8-04-2020